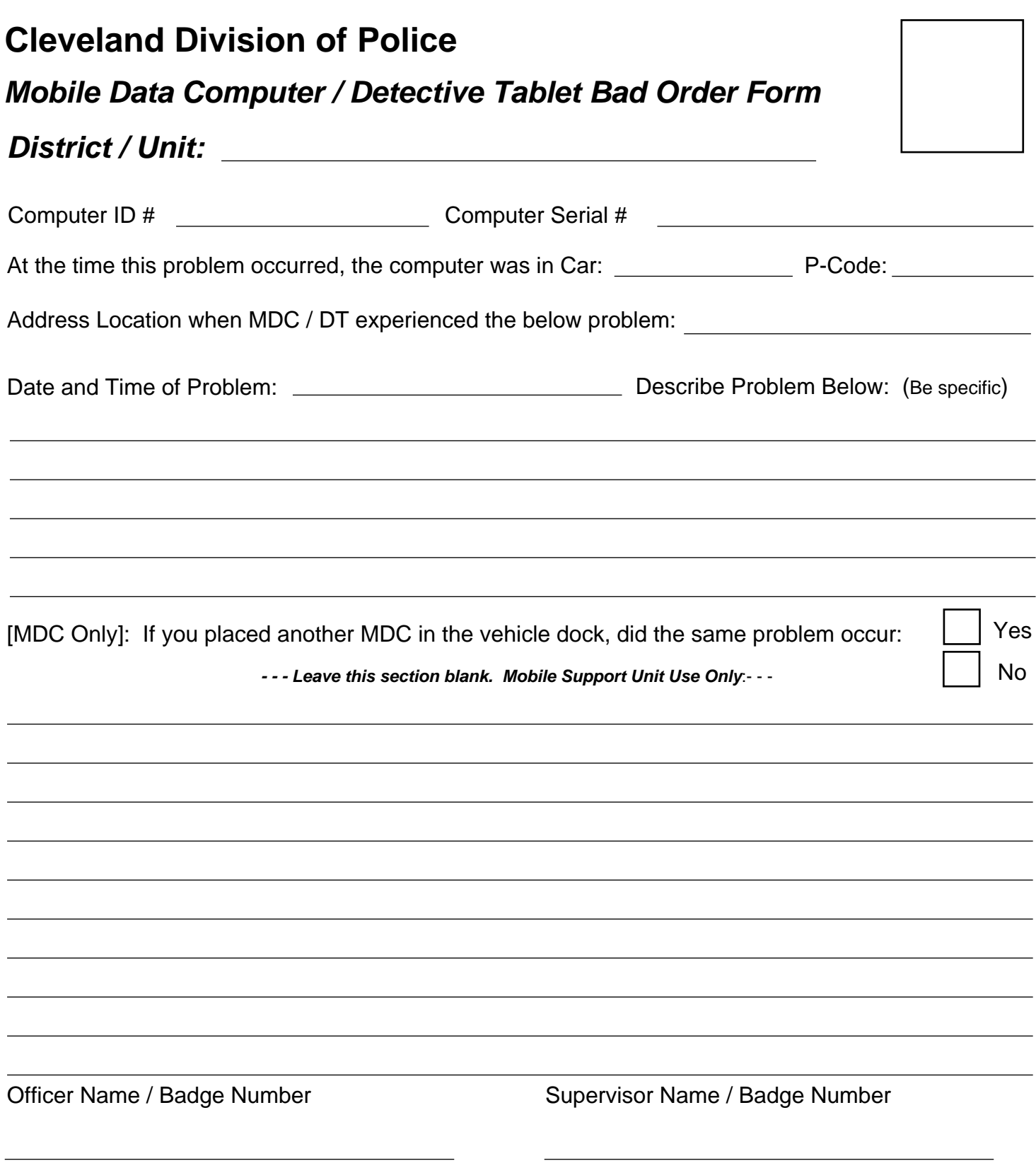

## *Bad Order Procedures:*

- **1. Remove the MDC / DT from the police vehicle, and update the MDC log book in the OIC's office.**
- **2. Make (1) copy of the MDC / DT Bad Order Form.**
- **3. Fax the MDC / DT Bad Order Form to the Mobile Support Unit at (216) 664-3940.**
- **4. Attach the original MDC / DT Bad Order Form to the MDC or DT, and secure in the OIC's office.**
- **5. Send (1) copy of the MDC / DT Bad Order Form Divisional Mail to: Mobile Support Unit 205 West St. Clair, Fifth Floor.**